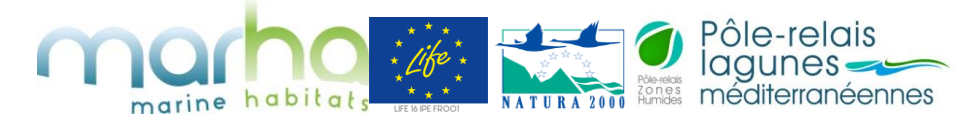

## **Projet LIFE016 IPE FR001 – Marha**

# **Méthode d'évaluation de l'état de conservation des « Lagunes côtières » d'intérêt communautaire (UE 1150\*)**

Compte-rendu réunion sur le déploiement de l'indicateur surface des herbiers sur le Vaccarès, en visioconférence le 31 janvier 2023

## **Participants**

- **BELENGUIER COURTOIS LOMBARDINI** ROZO SCHMITT
- Luc Cécile Katia Clémence Aurélien

**RNNC** Société i-Sea PRLM/Tour du Valat Société i-Seg OFB

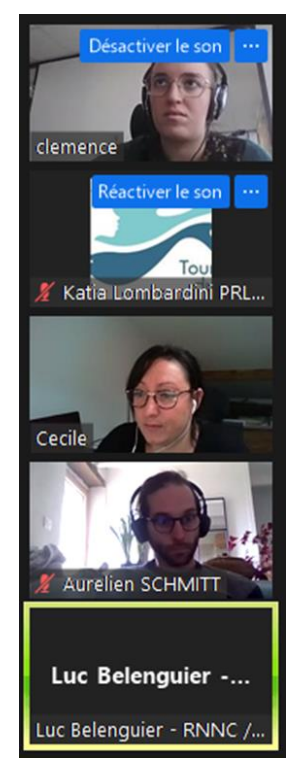

## **Contexte et objectifs**

Dans le cadre de la DCE, un suivi est réalisé sur l'étang de Vaccarès sur 55 points de relevés. Le protocole utilisé est différent de la méthodologie pour un relevé de terrain Biocoast selon i-Sea.

Afin d'utiliser les résultats des campagnes DCE mises à disposition par la réserve sur le Vaccarès pour la réalisation d'un plan d'échantillonnage, un rattachement des deux protocoles est nécessaire.

Pour la campagne terrain prévue au printemps prochain, l'idée est de poursuivre la méthodologie DCE sur les 55 points (échantillon stratifié sur toute la pièce d'eau) et d'en profiter pour faire des points typologie i-sea à la marge au besoin. La réalisation de deux protocoles différents n'est pas envisageable par la réserve.

 L'objectif de la réunion était de i) discuter de la faisabilité de ce rapprochement entre les deux protocoles afin d'utiliser les anciennes données DCE et réaliser des relevés de terrain pour la prochaine campagne avec un seul protocole ; ii) lancer la demande de programmation d'images pour la réalisation de la pré-cartographie (prédiction initiale)

#### Échanges Anciens données DCE

Il faudrait dépouiller le tableau des données DCE sur le Vaccarès et attribuer chaque espèce à la classe prévue dans la typologie i-Sea (couleur algue…).

La réserve se propose volontaire pour faire ce travail facilité du fait qu'il y a que des algues vertes dans la pièce d'eau.

#### Échanges sur la campagne terrain printemps 2023

Afin d'avoir des relevés terrain exploitables, i-Sea a besoin des informations suivantes :

- Nom de la station
- Date d'acquisition de la donnée
- Classe
- Surface présentée par le relevé (rayon du cercle cf. dessin ci-dessous)

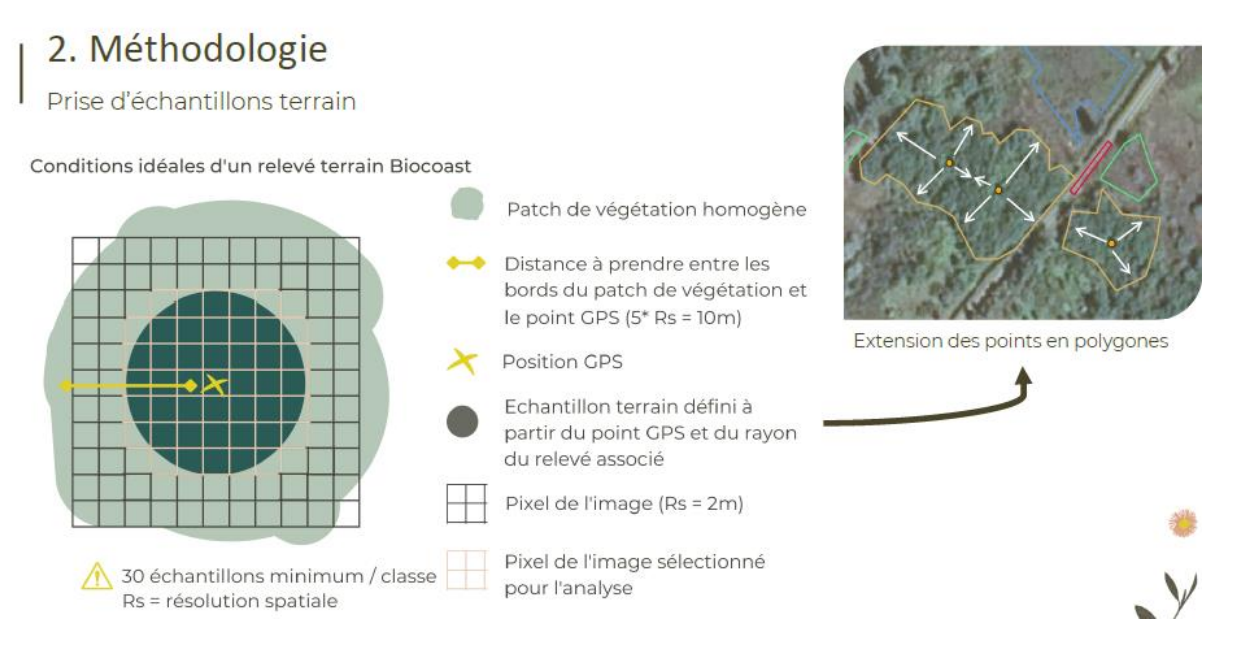

Clémence envoie à la réserve un template type de que ce qu'il est demandé à la livraison => Soit ce qui est livré est cet excel, avec toutes les colonnes remplies, soit la livraison est un fichier shp des points avec une table attributaire équivalente au excel.

#### > Difficulté

Le relevé prévu par la DCE n'est pas de tout homogène avec sa méthode « *donut* » ou cercle vide au milieu => depuis un point fixe qui est le bateau, on fait le tour en tenant une corde de 10m et on regarde 1m à gauche et 1m à droite (=surface de 120m2) les différentes espèces et leur recouvrement (par taxon). Cela signifie qu'il n'y a pas d'observation sous le bateau et pas dans le rayon de 6 m comme préconisé par i-sea.

Pour que la machine learning apprenne le mot herbier il faut que dans le point analysé il y ait un herbier.

Aurélien demande si on pourrait se focaliser uniquement sur les stations où on est sûr qu'il y a des herbiers grâce aux images d'archives.

Les herbiers dans le Vaccarès ne sont pas assez denses. Aurélien craint que qu'on utilise la méthode DCE ou i-sea on risque d'avoir que les classes algues vertes ou sable nu.

Luc est assez confiant de trouver des herbiers mais cela nécessite du temps.

Cécile rappelle que pour cartographier un herbier, il faut cartographier tout ce qu'il y a autour. Il faut avoir suffisamment de stations dans les autres classes aussi. => **Afin de trouver la classe « d'intérêt » il faut trouver ce qu'on appelle « la non classe ».**

Clemence demande si c'est envisageable d'adapter le protocole DCE quand l'observateur tombe sur une zone dense d'herbier et que la visibilité est bonne en rattachant au point un numéro de rattachement à la classe.

Luc répond que tout dépend du nombre de stations.

Cécile confirme que certaines classes seront simples à interpréter (sol nu).

### **Conclusions et points d'action**

- Les données DCE ne sont pas exploitables puisque le protocole DCE n'est pas utilisable pour la méthode i-Sea. Nous allons donc se baser sur ce que la réserve pourra acquérir lors de la campagne terrain 2023.
- Clémence effectue la demande d'images d'archives et de 2023 en se concertant avec Philippe Isenmann du PNRC (le PNRC est en effet adhèrent au dispositif Dynamis et doit faire , par ailleurs une autre demande pour un projet de cartographie terrestre en Camargue).

Dans les images d'archives disponibles dans le catalogue il y a celle du 13 avril 2021 et une du 19 avril 2022 mais malheureusement avec turbidité et des nuages.

Luc informe qu'au-delà d'1,20 mètre de profondeur il n'y a plus d'herbier dans le Vaccarès tandis que les algues rouges peuvent être partout (pas les algues vertes).

 Luc dessine les contours des herbiers de zostères connus sur les images d'archives de 2022 en se basant sur leur connaissance du terrain, afin de voir avec i-Sea le nombre de stations représentées (AR réserve/i-Sea).

Les ortho photos (pas d'IR) ne sont pas très exploitables à cause de la turbidité. Compliqué de les utiliser avec les images satellites.

Cécile confirme que les images d'archives sont suffisantes pour décider de la suite.

#### **Après un test terrain en juin, la réserve statuera sur la faisabilité des relevés demandés.**

KL : Faire un point avec Alexandre Crestey (animateur N2000 Camargue au PNRC) et les deux stagiaires affectés aux suivis des indicateurs qui doivent bientôt arriver afin d'aider la réserve sur le terrain.